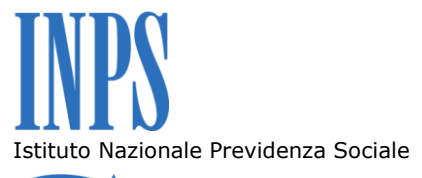

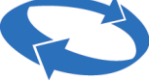

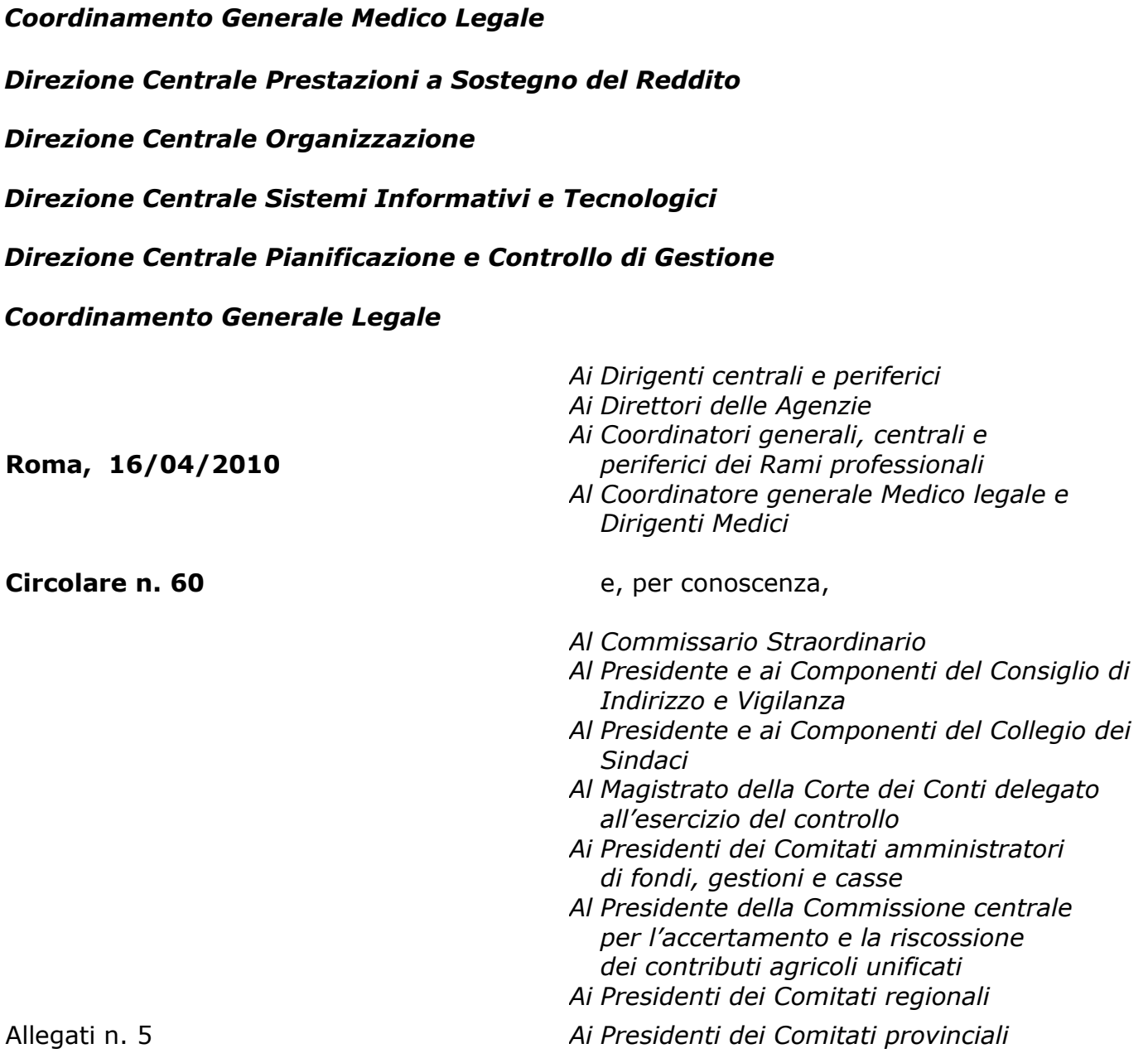

#### **OGGETTO: Trasmissione telematica delle certificazioni di malattia all'Inps. Aspetti organizzativi e prime istruzioni operative.**

**SOMMARIO:** *Istruzioni per la trasmissione telematica delle certificazioni di malattia all'Inps.*

#### **PREMESSA**

Con il decreto del Ministero della Salute, di concerto con il Ministero del lavoro e delle politiche sociali e il Ministero dell'economia e delle finanze del 26.02.2010 (Gazzetta Ufficiale n. 65/2010) si è concluso un lungo percorso normativo mediante il quale il legislatore, ispirandosi ai principi di sviluppo delle tecnologie dell'informazione e della comunicazione nell'azione amministrativa (Codice dell'amministrazione digitale) ha disposto il collegamento in rete dei medici curanti nonché la trasmissione telematica delle certificazioni di malattia all'Inps, per i lavoratori del settore privato.

Anche per il settore pubblico, il Dipartimento della funzione pubblica e il Dipartimento della digitalizzazione della Pubblica amministrazione e dell'innovazione tecnologica, con la circolare n. 1 del 19.03.2010, hanno fornito istruzioni operative per la trasmissione telematica dei certificati secondo le modalità stabilite per il settore privato.

#### **Evoluzione legislativa.**

Come è noto, già con il comma 149 dell'art. 1 della legge n. 311/2004 (finanziaria per il 2005) è stata prevista la trasmissione *on-line* del certificato di malattia, da parte del medico curante, all'Inps.

Successivamente, con la legge finanziaria per il 2007 (art. 1, c. 810, della legge n. 296/2006) si è aggiunto il comma 5-bis, all'art. 50 del decreto-legge n. 269/2003, convertito con modificazioni dalla legge n. 326/2003, e si è reso disponibile, a partire dal 1° luglio 2007, il collegamento in rete dei medici del SSN, secondo le regole tecniche del Sistema pubblico di connettività (artt. 72 e ss. del Codice dell'amministrazione digitale) al fine di portare avanti, tra l'altro, il processo di telematizzazione dei certificati.

Con l'art. 8 del D.P.C.M. del 26.03.2008, si sono definiti i principi generali relativi alla trasmissione telematica dei dati delle certificazioni di malattia al sistema tecnologico fornito dal Ministero dell'economia e delle finanze e denominato SAC (sistema di accoglienza centrale) nonché le caratteristiche tecniche di acquisizione e trasmissione dei dati, in attesa di ulteriori modalità attuative da definirsi con decreto interministeriale.

Tale decreto ed il disciplinare tecnico, ad esso collegato, pubblicati sulla Gazzetta Ufficiale in data 19.03.2010, sono diventati operativi a partire dal quindicesimo giorno dalla data di pubblicazione (3.04.2010).

Parallelamente all'evoluzione legislativa sopra delineata, relativa ai certificati medici del settore privato, sono state emanate, con l'art. 55 septies del D. Lgs. n. 165/2001, introdotto dall'art. 69 del D.Lgs. n. 150/2009, in attuazione della legge n. 15/2009, in materia di ottimizzazione della produttività del lavoro e di efficienza e trasparenza delle pubbliche amministrazioni, disposizioni per la trasmissione telematica all'Inps dei certificati di malattia dei lavoratori del settore pubblico. Tali disposizioni sono divenute operative con la circolare n.1/2010, citata in premessa.

# **1. Effetti della nuova disciplina.**

A partire dal 3 aprile 2010, data di entrata in vigore della nuova normativa, i medici dipendenti del SSN o in regime di convenzione sono tenuti a trasmettere all'Inps, per il tramite del SAC, il certificato di malattia del lavoratore rilasciandone copia cartacea all'interessato. A tal fine, ricevono dal Ministero dell'economia e delle finanze apposite credenziali di accesso.

Il certificato così trasmesso viene ricevuto dall'Inps che lo mette a disposizione del cittadino intestatario, mediante accesso al sito Internet dell'Istituto previa identificazione con PIN. L'attestato di malattia è reso invece disponibile per il datore di lavoro pubblico o privato, secondo le modalità di seguito specificate. Inoltre, i certificati dei lavoratori del settore privato aventi diritto all'indennità di malattia erogata dall'Inps, vengono anche trattati per le finalità istituzionali.

# **2. Descrizione del processo.**

Il processo in questione prevede competenze specifiche così ripartite:

- i medici certificatori (dipendenti o convenzionati con SSN) acquisiscono ed inviano i certificati al sistema di accoglienza centrale (SAC) del Ministero dell'economia e delle finanze che provvede ad inoltrarli all'Inps; inoltre, possono annullare i certificati entro il giorno successivo al rilascio e rettificare la data di fine prognosi entro il termine della stessa, sempre utilizzando i servizi erogati dal SAC;
- dopo l'invio all'Inps, il SAC restituisce al medico il numero identificativo per la stampa del certificato e dell'attestato da consegnare, entrambi, al lavoratore;
- l'Inps, sulla base delle informazioni presenti sulle proprie banche dati e dei servizi forniti dall'Inpdap, individua, per l'intestatario del certificato il datore di lavoro al quale mettere a disposizione l'attestato;
- l'Inps rende disponibili ai datori di lavoro, sul proprio sito Internet, funzioni di consultazione e di stampa degli attestati con elementi di ricerca diversi, previo riconoscimento tramite PIN;
- l'Inps mette a disposizione dei lavoratori i certificati loro intestati accedendo al sito Internet dell'Istituto. In relazione alle credenziali di accesso utilizzate, vengono visti tutti i certificati (accesso con PIN) o solo l'attestato, (accesso con codice fiscale e numero del certificato);
- l'Inps canalizza verso le proprie Sedi i certificati degli aventi diritto all'indennità di malattia per la disposizione di visite mediche di controllo e, nei casi previsti, per il pagamento diretto delle prestazioni.

# **2.1 Medico curante**

La trasmissione del certificato di malattia telematico comprende obbligatoriamente l'inserimento da parte del medico curante dei seguenti dati:

- codice fiscale del lavoratore;
- residenza o domicilio abituale;
- eventuale domicilio di reperibilità durante la malattia;
- codice di diagnosi, mediante l'utilizzo del codice nosologico ICD9-CM, che sostituisce o si aggiunge alle note di diagnosi;
- data di dichiarato inizio malattia, data di rilascio del certificato, data di presunta fine malattia nonché, nei casi di accertamento successivo al primo, di prosecuzione o ricaduta della malattia;
- modalità ambulatoriale o domiciliare della visita eseguita.

Il medico curante, alla restituzione del numero di certificato, rilascia al lavoratore copia cartacea:

### **A) dell'attestato di malattia per il datore di lavoro,** privo di diagnosi;

**B) del certificato di malattia per l'assistito** che contiene i dati della diagnosi e/o il codice nosologico.

In caso di impossibilità per il medico di stampare la certificazione, lo stesso comunicherà al lavoratore, il **numero del certificato**, attribuito dopo il controllo e l'accettazione dei dati trasmessi. Tale numerazione, potrà essere utilizzata dal lavoratore per ricercare, visualizzare e stampare il proprio attestato direttamente dal sito Internet dell'Istituto.

E' previsto un periodo transitorio di tre mesi durante il quale è riconosciuta la possibilità per il medico di procedere al rilascio cartaceo dei certificati di malattia, secondo le modalità vigenti.

### **2.2 Datore di lavoro**

L'Inps mette a disposizione dei datori di lavoro, sia privati che pubblici, le attestazioni di malattia relative ai certificati trasmessi dal medico curante, accedendo al portale INPS [www.inps.it](http://www.inps.it/) - servizi on-line, previa autorizzazione e attribuzione di un PIN (v. Allegato Manuale di consultazione degli attestati di malattia).

# **2.3 Lavoratore**

L'Inps mette a disposizione dei lavoratori il servizio di consultazione e stampa dei dati relativi ai propri certificati di malattia inviati telematicamente dal medico curante. Per accedere al servizio, disponibile nel sito Inps – servizi online, sono previste due modalità:

- 1) **tramite un codice PIN,** con il quale è consentito l'accesso ai dati di tutti i certificati comprensivi di diagnosi e di codice nosologico, se indicato dal medico;
- 2) **mediante l'inserimento del codice fiscale personale e del numero del certificato,** elementi indispensabili per accedere all'attestato cercato.

Il lavoratore avente diritto all'indennità di malattia a carico dell'Inps, in base alle nuove disposizioni, non è più tenuto a trasmettere all'Istituto il certificato di malattia, eccetto i casi di impossibilità di invio telematico.

### **3. Abilitazioni per accedere al sistema.**

Il Ministero dell'Economia e Finanze rilascia specifiche credenziali di accesso al sistema SAC ai **medici dipendenti o convenzionati con il S.S.N.**

Invece l'Inps rilascia il PIN*:*

- a) ai **cittadini** che ne fanno richiesta, tramite i consueti canali e con le procedure previste: internet, Contact Center e uffici Inps;
- b) ai **datori di lavoro pubblico o privato** o a loro incaricati che si debbono presentare presso una Sede Inps muniti di:
	- modulo di richiesta compilato e sottoscritto dallo stesso datore di lavoro privato o dal legale rappresentante ove il datore di lavoro sia pubblico o organizzato in forma associata o societaria, con l'elenco dei dipendenti ai quali rilasciare il PIN per l'accesso agli attestati di malattia del personale;
	- modulo di richiesta "individuale" compilato e firmato da ogni dipendente autorizzato con allegata la fotocopia del documento d'identità del sottoscrittore.

I moduli richiesti sono forniti in allegato.

Le pubbliche amministrazioni o le aziende in possesso di PIN, sono tenute a chiedere tempestivamente la revoca dell'autorizzazione, al verificarsi della cessazione dell'attività, della sospensione o del trasferimento in altra struttura dell'intestatario del PIN e l'Inps provvederà a cessare, con effetto immediato, l'abilitazione.

L'operatore Inps, incaricato del rilascio dei PIN, dopo aver verificato la correttezza formale della richiesta e l'identità del richiedente, deve, utilizzando la funzione "Verifica rapporto di lavoro" della procedura di assegnazione PIN, accertare che la persona da autorizzare sia dipendente dell'Amministrazione o dell'azienda il cui rappresentante ha sottoscritto i documenti di richiesta.

A verifiche completate il funzionario Inps provvede al rilascio del PIN selezionando la classe utente "Datore di lavoro (certificazione di malattia)".

Qualora l'utente sia già in possesso di un PIN per altre finalità si dovrà procedere ad aggiungere l'autorizzazione al servizio "Consultazione attestati di malattia" mediante la funzione "Modifica autorizzazioni ai servizi".

Nelle more di decisioni che debbono essere concordate con le parti interessate, per il momento, i consulenti di lavoro sono esclusi dalla concessione di tale servizio.

### **4. Assistenza agli utenti**

Il sistema di accoglienza centrale (SAC) del Ministero dell'Economia e Finanze fornisce l'assistenza agli utenti dello stesso tramite il servizio di Call Center, raggiungibile attraverso il numero gratuito **80003070.**

L'Inps fornisce assistenza ai datori di lavoro e ai lavoratori tramite gli operatori del Contact Center Integrato Inps-Inail, raggiungibile attraverso il numero gratuito **803164**.

Gli operatori del Contact Center forniscono telefonicamente supporto nella navigazione e uso delle procedure di consultazione dei certificati, inviati telematicamente dal medico curante, nonché le informazioni e le risposte ai quesiti di interesse generale sulla materia.

Inoltre forniscono ai medici curanti informazioni e risposte riguardanti esclusivamente i quesiti di interesse medico legale in collaborazione con il Coordinamento Generale medico legale per il tramite della U.O.C. Prestazioni a sostegno del reddito quale struttura di riferimento per le relative specifiche risposte.

Il Contact Center assiste, inoltre, i lavoratori anche per l'assegnazione o attivazione del PIN cittadino, necessario per la consultazione e stampa dei propri certificati di malattia.

#### **5. Gestione dei certificati telematici da parte delle strutture periferiche Inps**

Successivamente alla ricezione dei certificati trasmessi dai medici vengono individuati quelli dei lavoratori aventi diritto all'indennità di malattia per essere destinati alle strutture operative Inps competenti per residenza del lavoratore ed essere registrati negli archivi locali gestionali della certificazione di malattia. Tutti sono immediatamente disponibili per le attività previste dai flussi di processo dell'Area malattia.

Per i medici Inps, nella procedura di gestione della certificazione di malattia flusso "*certificati ricevuti via internet" -* sono a disposizione funzioni per esaminare i certificati telematici che pervengono giornalmente e per disporre, d'ufficio, visite mediche di controllo.

Nel manuale operativo, consultabile da Intranet in Utilità – Manuali, software e documentazione – Prestazioni non pensionistiche, le diverse funzioni sono descritte dettagliatamente (v. Allegato Funzioni certificati telematici).

Con la circolare n. 120 del 6 agosto 2004, il processo di certificazione della malattia e di erogazione della relativa indennità era stato completamente ridisegnato anche al fine di progressivo adeguamento alle novità normative e organizzative in materia di telematizzazione.

L'avvio della trasmissione telematica dei certificati, che abolisce onerose e ripetitive attività manuali, quali l'acquisizione e l'archiviazione, e l'imminente rilascio in produzione di tre nuovi applicativi, ovvero il Data Mining per la scelta delle Visite mediche di controllo a più alto rischio aziendale, il rilascio della procedura per la Richiesta tramite Portale INPS delle VMC da parte di datori di lavoro pubblici e privati nonché la telematizzazione delle VMCd e dei rapporti con i medici di controllo, consentirà la completa reingegnerizzazione del processo di certificazione della malattia, con evidenti benefici attesi sia in

termini di ottimizzazione delle risorse che di efficacia ed efficienza del processo.

Nel rispetto dei principi di pertinenza, non eccedenza e di necessità del trattamento dei dati sensibili, il nuovo processo così ulteriormente rimodellato e innovato sarà comunque gestito separando le attività di competenza sanitaria da quelle di competenza amministrativa secondo le modalità previste dalla circolare n. 87 del 12 settembre 2008, con la specificazione che le attività saranno ripartite secondo i principi contenuti nella circolare n. 102 del 12 agosto 2009.

Inoltre, con riferimento alla fase sperimentale di applicazione della circolare n. 102 del 12 agosto 2009, le attività di gestione della malattia sono ripartite secondo i principi del nuovo modello organizzativo. In particolare, l'allocazione delle attività nelle Sedi sperimentali segue la seguente distribuzione:

- a) la funzione medico-legale provvede alla valutazione professionale di competenza dei certificati medici ricevuti *via internet* e a tutte le attività connesse come da circolari n. 120/2004 e n. 87/2008, ivi compresa la gestione delle visite mediche di controllo, con esclusione della fase di consuntivazione e delle competenze gestionali amministrative relative al loro esito;
- b)la funzione dell'area flussi "Controllo Prestazioni" gestisce il complesso delle azioni amministrative innescate dal flusso di invio telematico dei certificati, quindi la gestione amministrativa delle visite mediche di controllo, l'applicazione del regime sanzionatorio per gli assenti a visita non giustificati, i pagamenti alle A.S.L., l'attivazione delle azioni surrogatorie e la gestione dei rapporti con i datori di lavoro, l'Ufficio legale e l'area contabile;
- c) la linea di servizio "Prestazioni a sostegno del reddito", nell'ambito delle Agenzie interne e complesse, e le Agenzie territoriali gestiscono le attività finalizzate alla liquidazione dell'indennità di malattia; inoltre, assicurano l'acquisizione dei certificati medici cartacei;
- d)la funzione dell'area flussi "Anagrafica e flussi" gestisce tutte le elaborazioni dei primi pagamenti e dei pagamenti successivi delle indennità, così come descritto nel Flusso Standardizzato di Processo dedicato alle Prestazioni a sostegno del reddito.

In attesa delle necessarie implementazioni delle procedure a supporto del processo della certificazione della malattia, delle visite mediche di controllo e delle prestazioni di malattia e maternità, per lo svolgimento delle attività previste dal nuovo modello organizzativo, sia i medici che il personale amministrativo delle direzioni provinciali dovranno essere abilitati ad accedere alle procedure EAP delle diverse strutture territoriali che rientrano nella competenza organizzativa attribuita alla Sede provinciale.

[Allegato 1](http://www.inps.it/CircolariZIP/circolare%20numero%2060%20del%2016-04-2010_Allegato%20n%201.doc) [Allegato 2](http://www.inps.it/CircolariZIP/circolare%20numero%2060%20del%2016-04-2010_Allegato%20n%202.doc) [Allegato 3](http://www.inps.it/CircolariZIP/circolare%20numero%2060%20del%2016-04-2010_Allegato%20n%203.doc) [Allegato 4](http://www.inps.it/CircolariZIP/circolare%20numero%2060%20del%2016-04-2010_Allegato%20n%204.doc) [Allegato 5](http://www.inps.it/CircolariZIP/circolare%20numero%2060%20del%2016-04-2010_Allegato%20n%205.doc)